# ASTERIA Data Users Guide (v2)

### Mary Knapp

November 2019

## 1 Overview

This document describes the formatting and idiosyncrasies of ASTERIA photometric data. ASTERIA is the Arcsecond Space Telescope Enabling Research In Astrophysics.

## 2 Brief ASTERIA System Description

ASTERIA is a 6U (10 cm x 20 cm x 34 cm) CubeSat spacecraft. ASTERIA was launched August 2017 as payload to the International Space Station and deployed into orbit on November 20, 2017. ASTERIA's current orbit matches the ISS inclination and has an average altitude of approximately 400 km. In this orbit, ASTERIA experiences an average of 30 minutes in Earth's shadow (eclipse) and 60 minutes in sunlight.

ASTERIA is 3-axis stabilized via a set of reaction wheels. The reaction wheels are part of the XACT attitude control system provided by Blue Canyon Technology (BCT). Torque rods are used for reaction wheel desaturation.

ASTERIA carries a small refractive telescope (f/1.4,  $\sim$ 85 mm). The telescope focuses light on a 2592 x 2192 pixel CMOS detector. The detector pixels are 6.5 microns, yielding a plate scale of ∼15 arcsec/pixel. The full field of view of the detector is ∼9 x 10 degrees. ASTERIA's camera is deliberately defocused in order to oversample the PSF.

## 3 Definitions

List of definitions for acronyms and other terms with specific meanings in the context of ASTERIA.

- Epoch: The spacecraft epoch refers to the bootcount of the spacecraft. An epoch begins when ASTE-RIA's flight computer reboots and sets time to January 1, 1970 (the zero point for Unix timestamps).
- Uptime: Spacecraft time is relative and is tracked in seconds from flight computer boot. The native timestamp for spacecraft data is therefore seconds from last boot. A time correlation procedure is used to reference uptime in a particular epoch to UTC time.
- **PCS**: Pointing Control System. The fine pointing closed loop control system composed of the detector and piezo stage.
- ACS: Attitude control system. This refers to the XACT unit from BCT. The ACS system is responsible for pointing the spacecraft at the sun or at a designated target. It is also referred to as the 'coarse pointing' system.
- EPS: Electrical power system. Composed of battery pack and power regulation/distribution circuit board.
- FSW: Flight software. ASTERIA launched with FSW version 7.1.1 and upgraded in flight to 7.1.3.
- RLT: Realtime Telemetry. RLT refers both to the set of housekeeping telemetry collected and stored onboard the spacecraft and the telemetry that is streamed to the ground station automatically during a communications pass.
- Payload: Baffle, telescope, detector, piezo stage, and readout electronics. The payload is thermally isolated for the rest of the spacecraft.
- Pass: A communications opportunity. ASTERIA passes last 9-10 minutes. Up to 7 pass opportunities are available every 24 hours, with 4-5 of those opportunities occuring at a sufficiently high altitude to be viable.
- Observation: An observation is a continuous data collection period. The maximum duration of an observation is set by the memory buffer size available for storing coadded images (24 minutes in FSW 7.1.3, 21 minutes in FSW 7.1.1). Typically there is one observation per orbit, though it is possible to conduct more than one observation per orbit under special circumstances.
- Tech Demo: Tech demo refers both to the primary purpose of the ASTERIA mission and to the name given to observations designed to address ASTERIA's technology demonstration requirements. Tech demo observations are abbreviated 'td'.
- Science Observation: Observations designed to address specific scientific goals. Science observations are abbreviated 'so'.
- Experimental Observation: Observations designed to test a new observation mode, new parameter set, etc. Experimental observations may be used for science if data quality is sufficient. Experimental observations are abbreviated 'ex'.
- Sequence: Set of commands uplinked to the spacecraft and run to perform observation.
- Mssn parameters: Parameter file that includes window locations, quaternion defining spacecraft attitude during observation, weighting parameters for PCS algorithm, etc.
- Buffer: Name for binary file containing image, housekeeping, PCS, or other telemetry from the spacecraft. File extension '.buf'.

## 4 Image Types

ASTERIA's payload can produce three types of images: full frame images, windowed images, and coadded images.

## 4.1 Full frame images

### 4.2 Windowed images

Windowed images are short integrations used primarily as input for the fine pointing PCS algorithm. Typical integration time is 50 msec, though shorter integration times are used for very bright stars (Vmag  $\lt$  3). Many windowed images may be coadded to produce longer integrations. The 50 msec integration time allows the PCS algorithm to run at 20 Hz.

### 4.3 Coadded images

The majority of ASTERIA technology demonstration and science images are coadded. Coadded images are generated by summing many windowed images together onboard the spacecraft. The most common coadding period is 1 minute, though other settings are possible. All coadded data to date uses a 1 minute coadding period. A set of 1200 windowed images with integration times ≤ 50 ms are summed to make one 1-minute coadded image.

The native bit depth of windowed images is 11 bits. Coadded image data is saved as an array of unsigned 32-bit integers to avoid saturation.

## 5 Raw binary to FITS file

Raw binary files downlinked from the spacecraft are converted into FITS files via the following steps, illustrated in Figure 1

- 1. Binary files from one observation are concatenated into a single binary
- 2. Concatenated binary is converted into raw FITS files
- 3. Header values from binary are written to FITS header
- 4. Additional header data is calculated and/or extracted from realtime telemetry (housekeeping data, also downlinked from the spacecraft)
- 5. Information from the sequence that generated the observation and TLE added to the FITS header
- 6. Basic column correction is performed

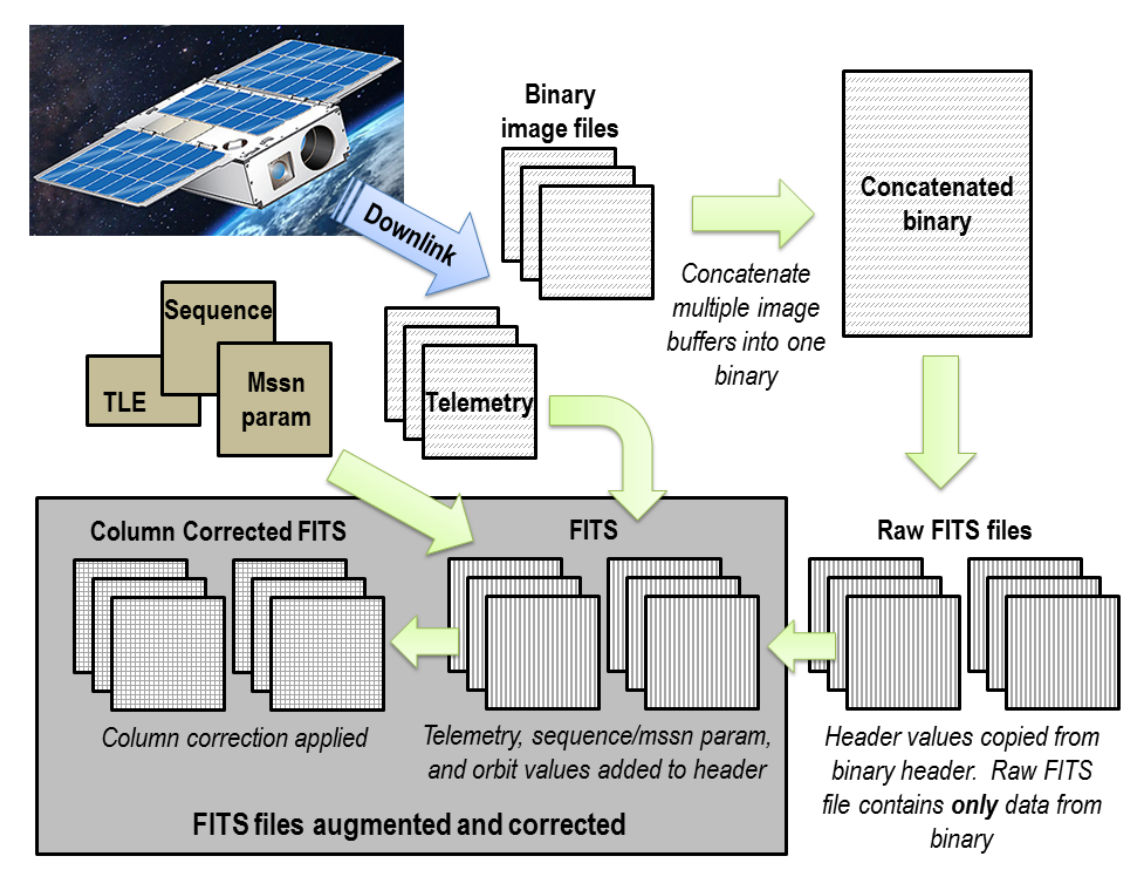

Figure 1: Binary-to-FITS processing pipeline.

## 5.1 Column correction

The CMOS detector is split into two halves — top and bottom. Each column in each half has its own amplifier. Offsets between the columns appear as a 'barcode' pattern on the detector. The top and bottom edges of the detector have 8 rows of optically dark (physically blocked from light) and electrically dark (tied to ground) pixels. See Figure 2 The electrically dark pixels can be used to correct for the offsets between column amplifiers. This correction must be done independently for the top and bottom sections

|                                             |  | 8 optically dark rows             | <b>Row 1095</b>  |                         |
|---------------------------------------------|--|-----------------------------------|------------------|-------------------------|
|                                             |  | 8 electrically dark rows          |                  |                         |
|                                             |  |                                   | <b>Row 1080</b>  |                         |
| 16<br>optically<br>dark<br>col              |  | 1080 imager rows<br>(top half)    | <b>Row 1079</b>  |                         |
|                                             |  |                                   | <b>Row 1078</b>  |                         |
|                                             |  |                                   | <b>Row 1077</b>  |                         |
|                                             |  |                                   |                  | 16<br>optically<br>dark |
|                                             |  |                                   | Row <sub>3</sub> | col                     |
|                                             |  |                                   | Row <sub>2</sub> |                         |
|                                             |  |                                   | Row 1            |                         |
|                                             |  |                                   | Row 0            |                         |
| 16<br>optically<br>dark<br>col              |  |                                   | Row 0            |                         |
|                                             |  |                                   | Row 1            | 16                      |
|                                             |  | 2560 imager                       | Row <sub>2</sub> |                         |
|                                             |  | columns                           | Row <sub>3</sub> |                         |
|                                             |  | 1080 imager rows<br>(bottom half) |                  | optically<br>dark       |
|                                             |  |                                   | <b>Row 1077</b>  | col                     |
|                                             |  |                                   | <b>Row 1078</b>  |                         |
|                                             |  |                                   | <b>Row 1079</b>  |                         |
| <b>Row 1080</b><br>8 electrically dark rows |  |                                   |                  |                         |
|                                             |  |                                   | $\cdots$         |                         |
| 8 optically dark rows                       |  |                                   | <b>Row 1095</b>  |                         |

Figure 2: ASTERIA imager schematic. Optically/electrically dark rows/columns are shown along the edges of the detector (not to scale). Figure reproduced from detector vendor data sheet.

of the detector. Lab testing pre-flight demonstrated that the column offsets were stable across a range of temperatures.

Column correction is performed by taking a median of the 8 electrically dark pixels in each column and subtracting that median value from the entire column. See Figure 4a (before column correction) and Figure 4b (after column correction). For full frame images, all electrically dark pixels are present and the calibration can be applied directly from data contained within the image. Windowed/coadded data, however, does not necessarily have dark pixels corresponding to each window. The correction is therefore performed using values from a full frame image taken in flight.

### 5.2 Calibration windows

In some observations, windows are placed at the edge of the detector where there are several rows/columns of optically and/or electrically dark pixels. These calibration windows generally do not contain stars and are used to correct for column/row fixed pattern noise. In most cases, there are not enough spare windows to place a calibration window for every window with a star. Calibration windows are used for the science target only in most cases. The remaining widows are corrected as described above. See Figure 3 for an example of the calibration window (8) aligned on the same columns as the target window (1).

The eight electrically dark pixels in each column in calibration window(s) are median combined columnwise, yielding a single value for each column. The median-combined values for each column are then normalized by their median. Each column in the light window is then divided by the normalized value of the electrically dark pixels.

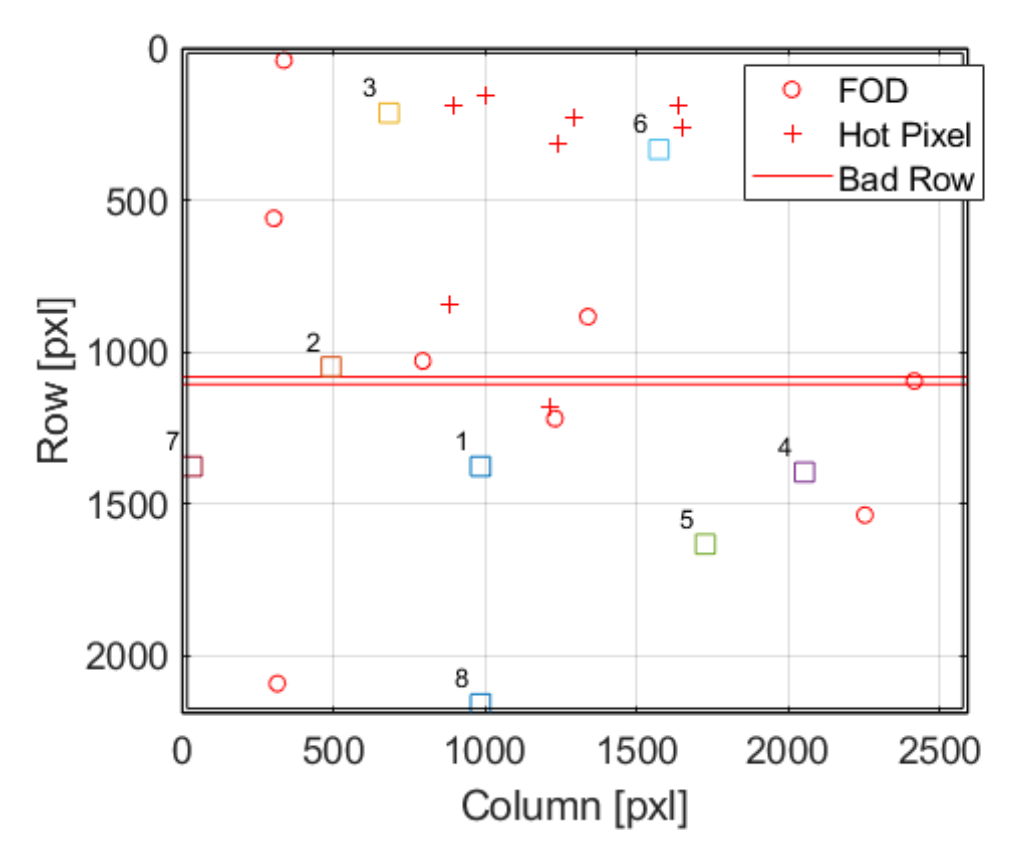

Figure 3: Schematic representation of window locations on the ASTERIA detector. Each 64x64 pixel window is noted by a colored square with a number at the upper left corner. Regions of the detector with known hot pixels or FOD are noted as red crosses and circles, respectively. The known bad rows at the center of the detector are also noted. In this example, window 8 is placed at the bottom edge of the detector to serve as a calibration window for window 1. Window 8 and window 1 sit on the same set of columns. Window 7 is placed on the left edge of the detector on the same set of rows as window 1.

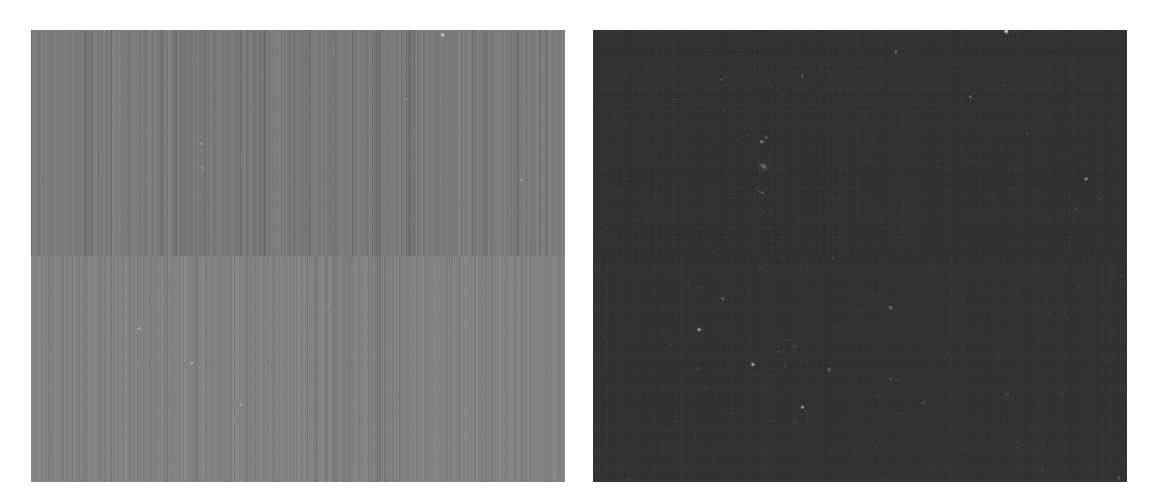

(a) ASTERIA full frame image before column cor-(b) ASTERIA full frame image after column correcrection (log scale) tion (log scale)

Figure 4: Example full frame images pre- and post-column correction.

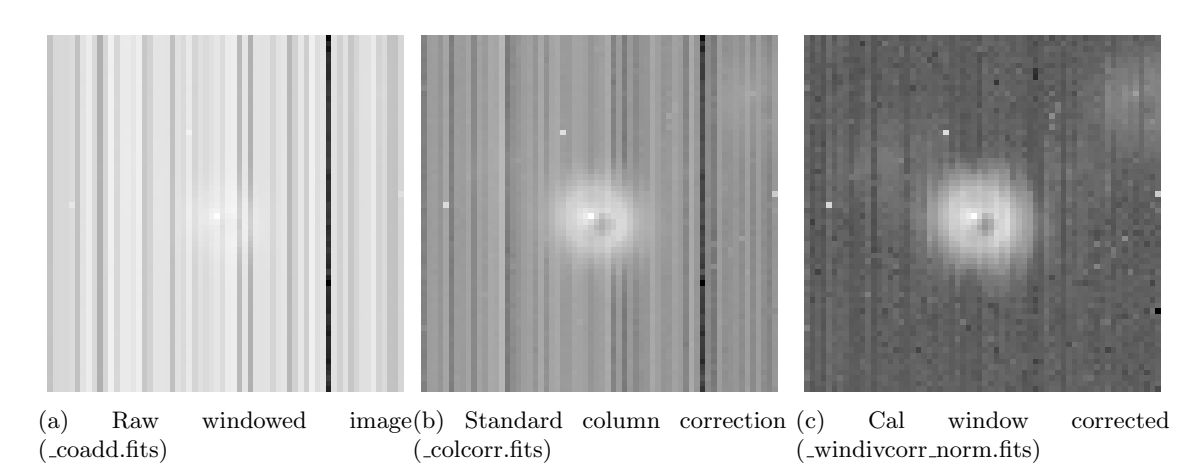

Figure 5: Windowed images in raw form (left) and with two different column corrections applied (center, right). All images use a logarithmic colorscale.

Figure 5 provides an example of each level of correction (including a raw image, left).

## 6 Data Idiosyncrasies

ASTERIA, like most telescopes, has 'quirks'. Several known issues with ASTERIA data are described below.

### 6.1 Hot pixels

ASTERIA's CMOS detector has permanently 'hot' pixels as well as 'warm' pixels that are more sensitive to dark current than average. These 'warm' pixels can confuse the PCS centroiding algorithm, leading to pointing errors. Window locations are chosen with care to avoid known hot and warm pixels, though occasionally a parameter set will place a window on a previously unknown warm pixel. When this happens, the PCS algorithm misidentifies the warm pixel as a star and tries unsuccessfully to move the hot pixel to the center of the window. An algorithm update to address this issue is planned.

When ASTERIA passes through the South Atlantic Anomaly (SAA), radiation causes transient hot pixels that last for 1-2 windowed images. These transient hot pixels are sometimes misidentified by the PCS algorithm as star centroids. Since the radiation-induced hot pixels are transient, the PCS algorithm returns to the real star centroid quickly. Transient hot pixels may cause a small decrease in pointing precision.

### 6.2 Reaction wheel zero crossings

Reaction wheel speed zero crossings induce a transient pointing error. When possible, the reaction wheel speeds are biased to avoid crossing through zero RPM during observations. The transient caused by wheel speed zero crossings is observable in PCS pointing data. Zero crossings are sometimes unavoidable given the torque imposed on the spacecraft by its residual dipole moment. The effect of the residual dipole can be mitigated somewhat by rotating the field of view about the boresight until the magnetic torque is minimized, though the fixed locations of hot pixels and suitable guide stars complicate this optimization.

#### 6.3 Fixed pattern noise

Column effects are very prominent and are only partially corrected by the simple column correction procedure described above. There are more subtle row offsets as well, as seen in Figure 4b. Fixed pattern noise due to column/row offsets is currently the largest systematic noise source in ASTERIA photometric data. Several calibration procedures are under study, including the use of calibration windows as described in Section 5.2.

### 6.4 Thermal transient

ASTERIA's thermal control system stabilizes the temperature of the focal plane to a precision of  $\pm 10$ milliKelvin around a user-specified setpoint. There is an initial thermal transient when starting a sequence of observations that takes 1-2 orbits to decay. The first 1-2 observations in a series may therefore display a trend related to thermal settling.

### 6.5 Observation success rate

ASTERIA's camera occasionally gets into a 'bad state' for reasons that are unclear (though EMI is suspected). The camera is power cycled and reinitialized before and after every observation to mitigate this known issue. Even with reinitialization, the camera fails to collect data for 10-20% of observations. In long observation sequences, the time sampling of the data is therefore not necessarily even. Some observations are missed, so the observation cadence is not always one observation per orbit. An upcoming flight software update will address this issue to improve observing efficiency.

## 7 FITS File Description

ASTERIA image data is translated from raw binary values to FITS images as described above. Each FITS file contains an image cube with dimensions  $64 \times 64 \times 8$ . The third dimension of the image cube stores the 8 windows read out from the detector in windowed or coadded mode. All images in the cube are from the same integration and share the same timestamp. The detector coordinates of the windows can be found in the FITS header. Windows are ordered 0 to 7 along the third dimension of the image cube.

### 7.1 Naming conventions

The raw binary files downlinked from the spacecraft obey the following naming convention:

img\_<FSW epoch>\_<uptime seconds>\_<uptime microsec>\_<datetime downlinked>.buf

Example raw image buffers (td10):

img\_24\_441636\_341329\_2018\_01\_03\_17\_07\_02.buf img\_24\_441636\_969648\_2018\_01\_03\_17\_07\_18.buf img\_24\_441637\_593661\_2018\_01\_03\_17\_07\_33.buf

The first file above was written in epoch 24 at uptime 441636.341329 and downlinked on 2018/01/03 17:07:02 UTC. The set of three files together comprise one observation (20x 1-minute coadded images in this case). When a set of image files is concatenated together, the naming convention for the concatenated file is:

img\_<FSW epoch>\_<uptime seconds first file>\_to\_<uptime seconds last file>.buf

Example:

### img 24 441636 to 441637.buf

The concatenated buffer name forms the base for the names of the FITS files generated from that binary. Raw FITS files (without column correction applied) are named as follows:

### img\_<FSW epoch>\_<uptime seconds first file>\_to\_<uptime seconds last file>\_img<??>\_coadd.fits

The img<??> denotes the image number in the observation. In this example, there are 20 images in the concatenated binary, so the image number runs from 00 to 19 (zero-indexed). Example:

### img 24 441636 to 441637 img00 coadd.fits

After column correction is applied, colcorr is appended after coadd.

#### img 24 441636 to 441637 img00 coadd colcorr.fits

Both 'raw' (un-column corrected) and corrected FITS files are available.

An alternative mode of column correction, described in Section 5.2, can be applied manually (i.e. it is not applied as a standard part of the FITS production pipeline). Images that have been corrected using the calibration windows taken contemporaneously with the light images are named as follows:

#### img 24 441636 to 441637 img00 coadd windivcorr norm.fits

The suffix ' windivcorr norm' refers to the fact that the light window is corrected by dividing by a normalized version of the matching calibration window.

### 7.2 FITS Header Information

Each FITS file includes a header containing metadata. The keywords or 'cards' in the header are described in Table 1. The FITS header contains information on the setup of the ASTERIA camera, including the corner locations of each window in pixel coordinates, housekeeping telemetry collected during image capture, and timing information. The information added to the FITS header comes from three sources: values written into the binary header in the image file, realtime telemetry downlinked separately from the image data, sequences and parameter files for the pointing control system, and derived products using one or more of these sources (Figure 1).

### 7.2.1 Camera setup

The binary image header contains register-level information on how the camera was configured for the observation. The parameters INTROWS and COADDNUM define the fundamental integration time and number of images summed onboard the spacecraft, respectively. The value for INTROWS is in units of 'row time'. One 'row time' is approximately 22.6 microseconds, so the standard integration of 2210 row times is 50 msec. The total integration time for each image is the product of the INTROWS (translated to seconds) and COADDNUM, which is the number of subintegrations summed onboard. Standard values of INTROWS=2210 and COADDNUM=1200 yields a 1 minute integration time for each image.

The pointing mode is listed in the ACS MODE keyword. The three possible modes are 'Fine Pointing', 'ACS+Feedback', and 'ACS Only'. In the ACS Only mode, only the reaction wheel system controls the pointing of the focal plane.

The header contains two time values for when each image was collected: DATE-OBS (UTC) and BJD-OBS (Barycentric Julian Date). BJD is calculated with knowledge of the spacecraft's position, which is derived from the TLE. The DATE-OBS is recorded at the time the subintegrations are coadded, so it represents the end of the integration period for each image. Approximate spacecraft latitude (OBS LAT) and longitude (OBS LON) at this time are also provided.

The pixel coordinates for the corner of each window are provided (see Table 1). Indexing for the detector is shown in Figures 2, 3. The HIP number and RA-DEC coordinates of the stars in each window are provided as well.

### 7.2.2 Realtime telemetry (RLT)

Spacecraft housekeeping telemetry, often called realtime telemetry, is collected and downlinked separate from the image data. This telemetry includes temperatures, voltages, currents, reaction wheel speeds, and mode/status indicators for various subsystems. The timestamp on the realtime data in the header is not exactly the same as the image timestamp, but is always within 5 seconds. The values are 'snapshots' collected near the image timestamp, not averages over the duration of the image integration. The description field for each card describes the telemetry point.

#### 7.2.3 Pointing control telemetry (PCS)

Snapshot information from the pointing control algorithm is included in the image binary header (for images generated in FSW 7.2+). For each window, the pointing control algorithm reports the measured centroid location in detector X-Y coordinates in each window (relative to the 64x64 pixel window). Values of 100 indicate that the algorithm was not able to compute a valid centroid. The pointing control algorithm also reports the average background counts in each window and the value and location of the brightest pixel in each window. Values of 99 or 99.99 indicate invalid data. Windows that are not used by the pointing control algorithm, often because they are used for calibration, have 'invalid' values. The pointing error is also reported (PNTERMNX, PNTERMNY, PNTERMXX, PNTERMXY).

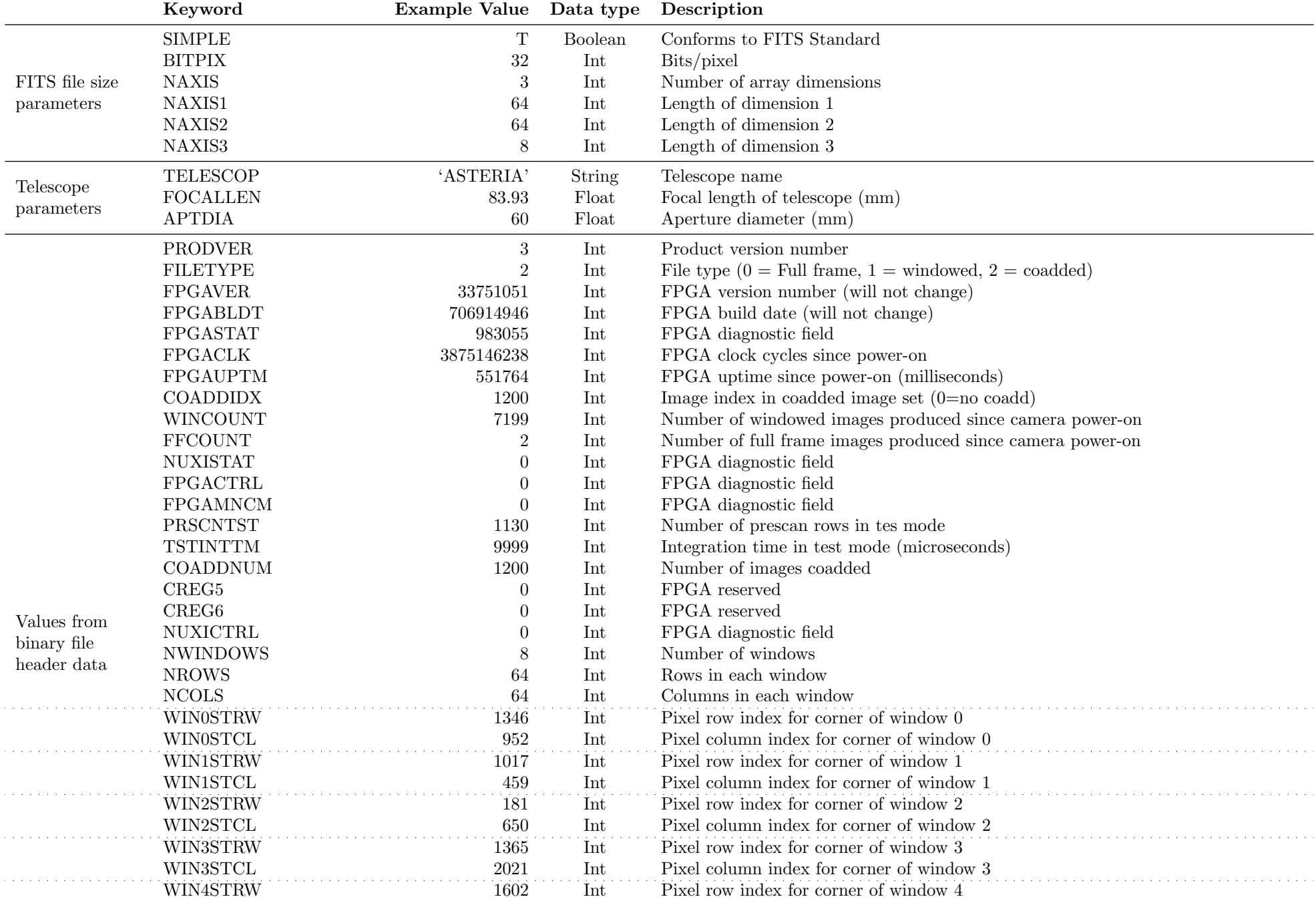

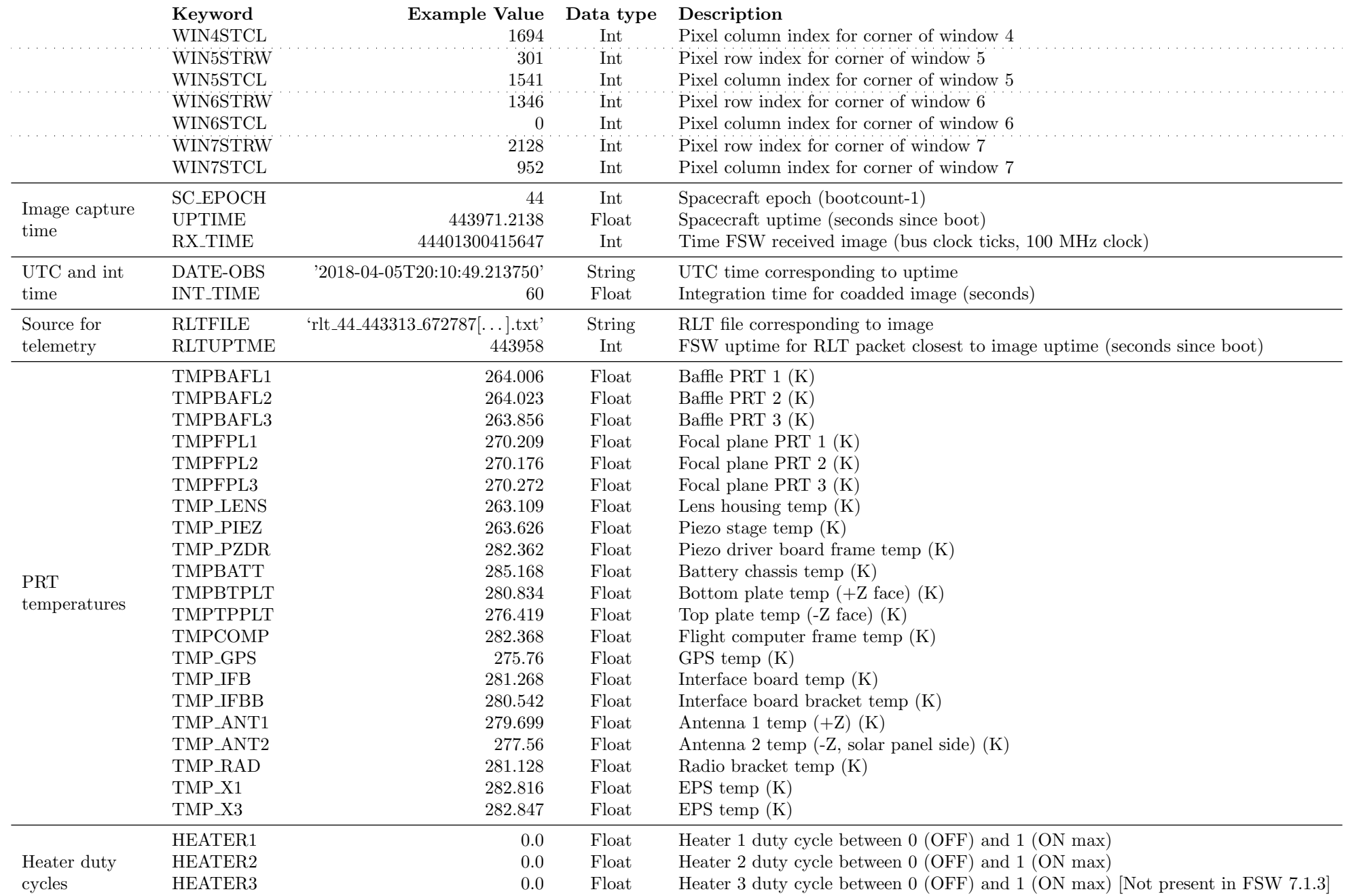

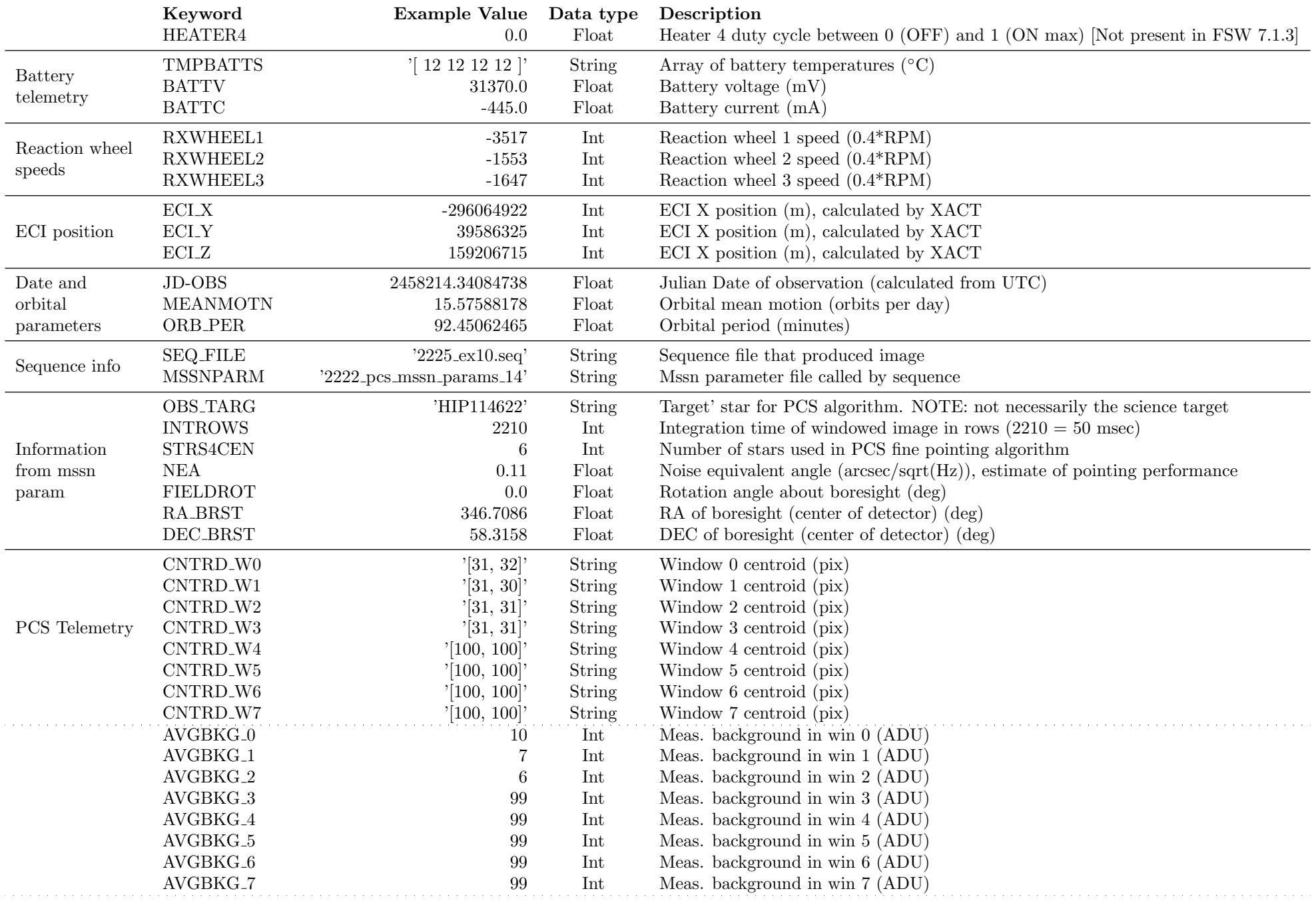

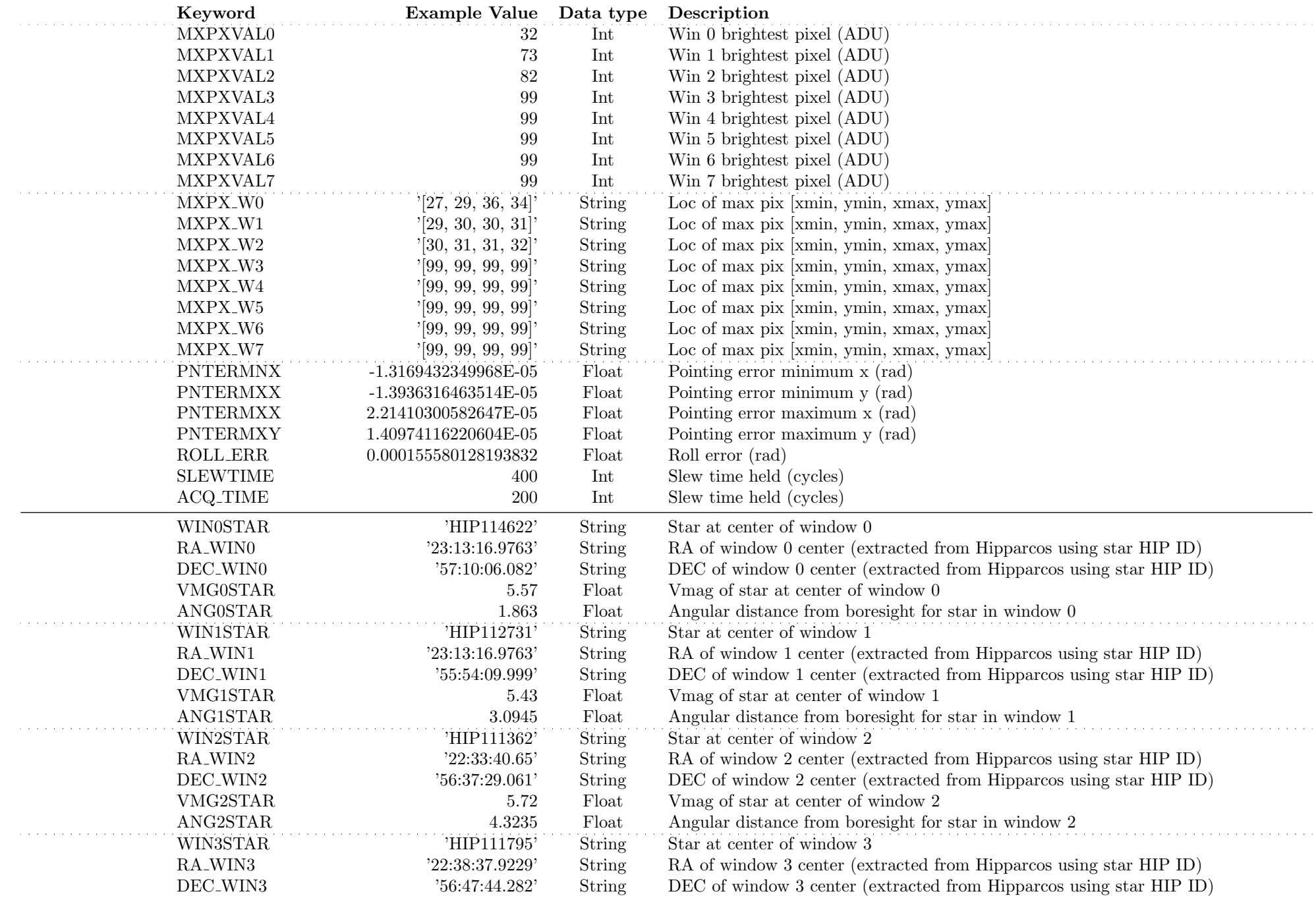

Star IDs,

13

 coordinates,magnitudes

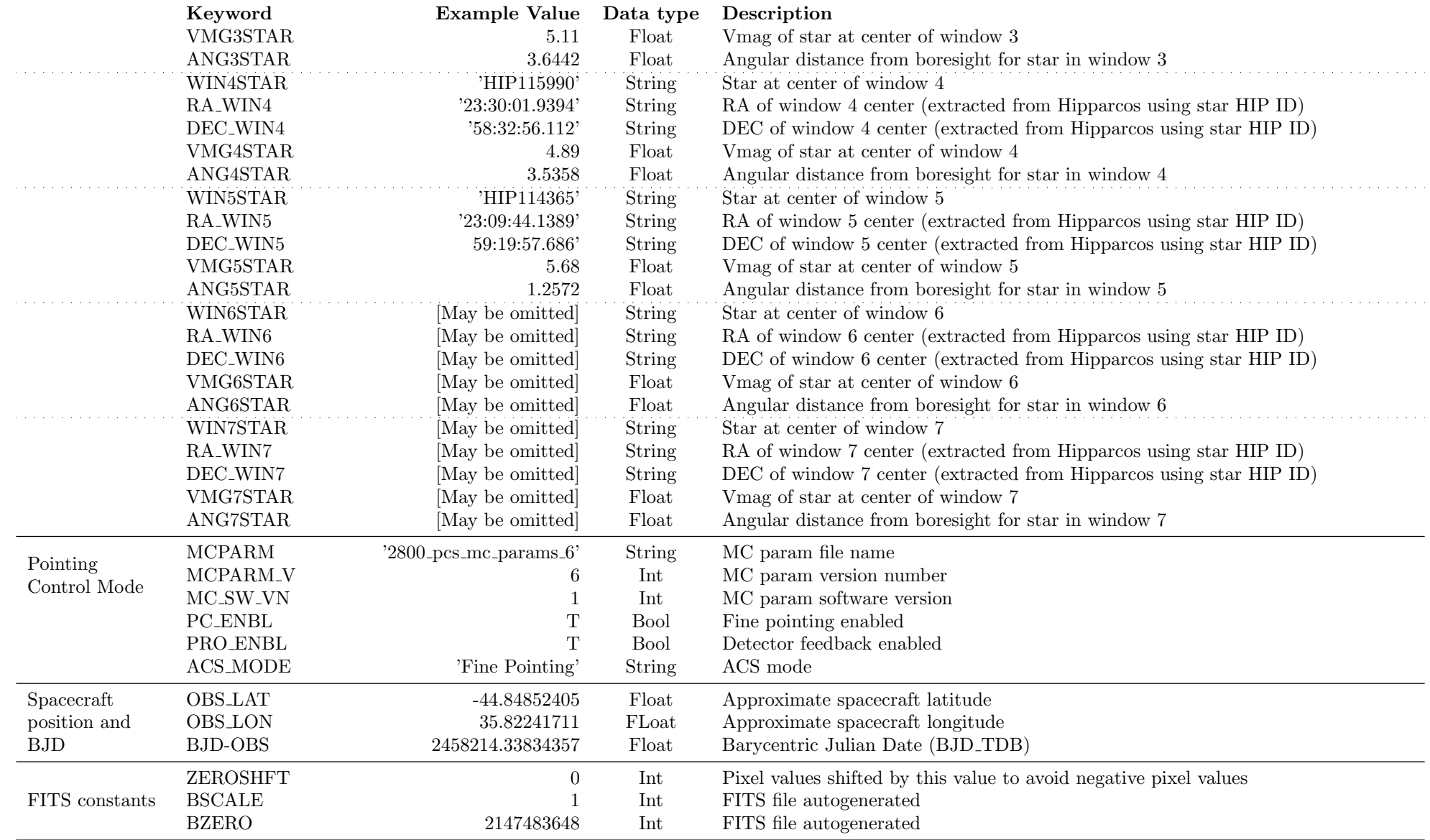